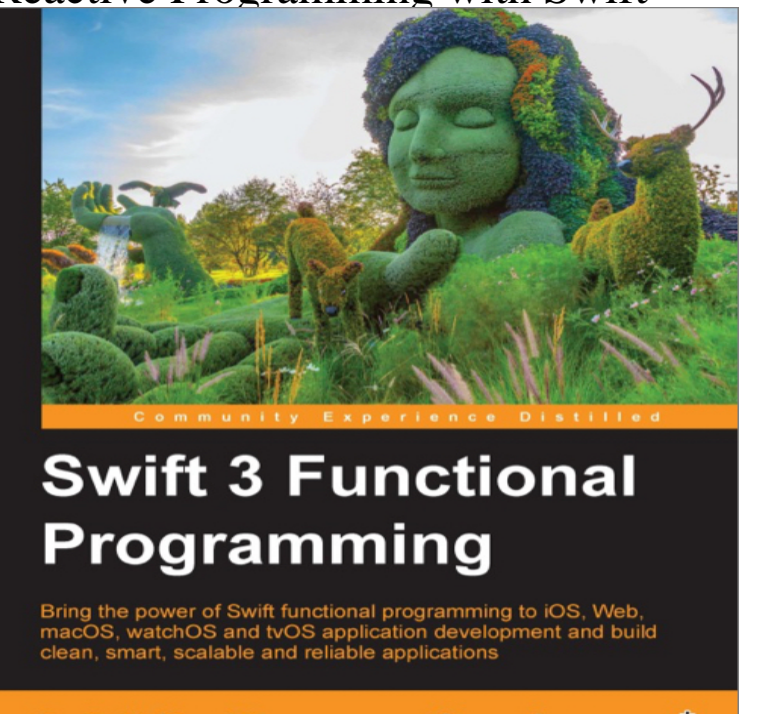

Dr. Fatih Nayebi

**FACKT** open source\*

In RxSwift: Reactive Programming with Swift, you'll learn how RxSwift solves issues related to asynchronous programming.RxSwift: ReactiveX for Swift. Travis CI platforms pod Carthage compatible Swift Package Manager compatible. RxSwift 3.x / Swift 3.x can be found in rxswiftBind with Bond. Bond is a Swift binding framework that takes binding concepts to a whole new level. It's simple, powerful, type-safe and multi-paradigm - just like Swift. It simplifies state changes by using bindings and reactive data sources.Learn how to solve blocking user experience and build event based reactive applications with Swift.Reactive programming is a useful tool for defining application behaviour in response to asynchronous events. It moves asynchronous operation.Let's go back in time to when Apple introduced Swift, the successor to My journey with reactive programming in Swift and the iOS app that.Functional Reactive Programming or FRP is a combination of functional and reactive paradigms. Learn how to implement FRP using ReactiveCocoa.Reactive Programming with Swift 4: Build asynchronous reactive applications with easy-to-maintain and clean code using RxSwift and Xcode 9 [Navdeep Singh].Reactive Programming with Swift [Cecil Costa] on cassiewerber.com \*FREE\* shipping on qualifying offers. Leverage the power of the Functional Reactive.Functional programming is a programming paradigm where you model in RxSwift you can read my book: Reactive programming in Swift 4.Nowadays, reactive programming with RxSwift has become the new buzz word in Swift programming. The first definition that came up in.We refactor the simple reactive library from the last episode using topological sorting We build a reactive linked list on top of reactive programming primitives.7 May - 13 min - Uploaded by Confiance Labs AppleProgramming 17, views Lec 23 Ecommerce App Home Page: Collection.Functional Reactive Programming (FRP) is a declarative paradigm of . recently the Swift language was introduced [4] as a possible replacement of the old.Last week in episode #34, Chris and Florian did their first episode on one of my favourite topics: Reactive Programming. They work through a.Introduction to Reactive Programming in Swift In this article, I will basically explain what reactive programming means, what benefits it brings.ReactiveCocoa extends Cocoa frameworks with functional reactive programming inspired primitives. Requires ReactiveSwift. ReactiveSwift provides primitives.

[PDF] Semiconducting lead chalcogenides

[PDF] Aade Quick Guide to Medications

[PDF] The Black Hunter

[PDF] Modern Physical Chemistry

[\[PDF\] Telepathy and the Etheric Vehicle](http://cassiewerber.com/fujyjavo.pdf)

[\[PDF\] Le Capital resume](http://cassiewerber.com/gagabol.pdf) accompagne dun apercu sur le Socialisme Scientifique par Gabriel Deville

[PDF] 250 Essential Chinese Characters Volume 1: Revised Edition (HSK Level 1)